МБОУ " Степан енская СОШ"

У ССРО С ОСНОВАНИЕ: Я ПВДИНИВАРЬ АДМИНИСТРАЦИИ МУНИЦИПАЛЬНОГО Образования «Кезский район» этот документ<br>Расположение ЩИПальное бюджетное общеобразовательное учреждение дата: 2023.10.0 Степаненская средняя общеобразовательная школа» Кезского района Удмуртской Республики подписью: МБОУ " Степаненская СОШ" DN: O="МБОУ ""Степаненская СОШ""", CN="МБОУ "" Степаненская СОШ""", E= stechool@yandex.ru Расположение:<sup>1</sup> 21:39:16 +04'00' Foxit PDF Reader Версия: 12.1.3

РАССМОТРЕНО на заседании Методического совета Протокол № от  $20$ 

Подписан цифровой

ПРИНЯТО на заседании Педагогического совета Протокол  $\mathcal{N}_2$  от  $\qquad \qquad 20$ 

 УТВЕРЖДЕНО Приказом от  $N_2$  Директор школы \_\_\_\_\_\_\_\_\_\_\_\_ И.С.Пантелеева

Дополнительная общеобразовательная общеразвивающая программа технической направленности

#### **«3D-моделирование»**

для детей 14 - 16 лет

Срок реализации: 1 год

 Составитель: Бузмаков Петр Андреевич педагог дополнительного образования

Степаненки, 2023 г.

Дополнительная общеобразовательная общеразвивающая программа «3Dмоделирование» разработана в соответствии с Федеральным законом от 29.12.2012 г. № 273-ФЗ «Об образовании в Российской Федерации», Приказом Министерства образования и науки РФ от 09.11.2018 г. № 196 «Об утверждении Порядка организации и осуществления образовательной деятельности по дополнительным общеобразовательным программам»; Постановлением Главного государственного санитарного врача РФ от 28.09.2020 № 28 «Об утверждении санитарных правил СП 2.4.3648-20 «Санитарноэпидемиологические требования к организациям воспитания и обучения, отдыха и оздоровления детей и молодежи»; Постановлением Главного государственного санитарного врача РФ от 28.01.2021 № 2 «Об утверждении санитарных правил и норм СанПиН 1.2.3685-21 «Гигиенические нормативы и требования к обеспечению безопасности и (или) безвредности для человека факторов среды обитания» (раздел VI. Гигиенические нормативы по устройству, содержанию и режиму работы организаций воспитания и обучения, отдыха и оздоровления детей и молодежи»); Паспортом федерального проекта «Успех каждого ребенка» (утвержден на заседании проектного комитета по национальному проекту «Образование» 07 декабря 2018 г., протокол № 3); Приказом Министерства образования и науки Российской Федерации от 23.08.2017 г. № 816 «Об утверждении Порядка применения организациями, осуществляющими образовательную деятельность, электронного обучения, дистанционных образовательных технологий при реализации образовательных программ»; Методическими рекомендациями по проектированию дополнительных общеразвивающих программ (включая разноуровневые программы) (разработанные Минобрнауки России совместно с ГАОУ ВО «Московский государственный педагогический университет», ФГАУ «Федеральный институт развития образования», АНО ДПО «Открытое образование», 2015 г.) (Письмо Министерства образования и науки РФ от 18.11.2015 № 09 - 3242); Методическими рекомендациями по реализации адаптированных дополнительных общеобразовательных программ, способствующих социальнопсихологической реабилитации, профессиональному самоопределению детей с ограниченными возможностями здоровья, включая детей-инвалидов, с учетом их особых образовательных потребностей. (Письмо Министерства образования и науки РФ № ВК-641/09 от 26.03.2016); Устава МБОУ «Степаненская СОШ»; Положение о дополнительной общеобразовательной общеразвивающей программе в МБОУ «Степаненская СОШ»

## **Направленность:** техническая.

**Уровень программы:** одноуровневый, ознакомительный.

**Актуальность** программы «3D-моделирование» заключается в том, что позволяет обучающемуся на качественно новом уровне воспринимать учебную информацию и благодаря этому значительно поспособствует успехам в изучении информатики и математики в старших классах и поступлению в инженерный ВУЗ.

Программа реализуется в соответствии с социальным заказом и запросами учащихся и их родителей, выявленными на основе результатов анкетирования.

Родители отметили важность приобщения к проектированию сложных трехмерных геометрических объектов, развитие художественно-эстетических способностей, что учитывается в дополнительной общеобразовательной общеразвивающей программе «3D-моделирование».

Занятия помогают овладеть основами функциональной грамотности, практическими навыками, необходимыми для проектной деятельности и применения моделирования в быту.

### **Отличительные особенности и новизна программы**

Программа дополняет школьные учебные предметы по информатике, геометрии, алгебре, черчению и технологии.

Программа разработана на основе изученных ранее точных предметных наук и включает ознакомление с учебной версией программы "Компас-3Д"

Преимущество данной программы выражено в простых и доступных действиях, направленных на создание творческих проектов.

Специфика предполагаемой деятельности учащихся обусловлена созданием моделей в объемной компьютерной графике и реализацией этих моделей в пластике на 3D принтере.

### **Педагогическая целесообразность**

Программа базируется на следующих принципах обучения:

-Индивидуальность обучения

-Доступность обучения

-Результативность обучения

-Наглядность обучения

-Сознательная активность

-Опережающего развития

-Принцип взаимосвязи теории и практики.

Для реализации поставленных цели и задач будет эффективно использование сочетание индивидуального подхода и работы в малых группах.

Сформированные навыки и умения позволят обучающимся разобраться в глобальных экологических проблемах, оценить значение химии в современном мире и активно применять знания в исследованиях окружающей среды.

**Адресат программы.** Программа курса рассчитана для учащихся 8 - 9 классов, возраст учащихся 14 - 16 лет. Наполняемость групп – 8 - 10 человек.

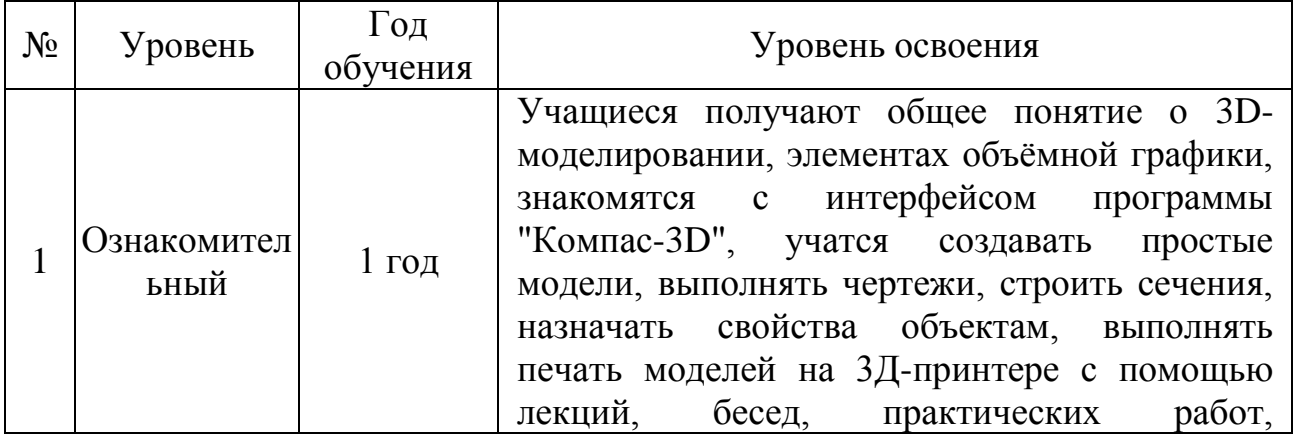

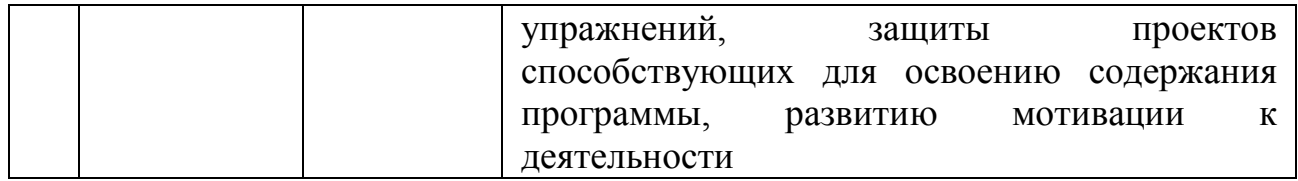

### **Практическая значимость для целевой группы**

Реализация программы «3D-моделирование» за счёт создания ресурсной образовательной системы, обеспечивающей формирование личностных, метапредметных и предметных компетенций у учащихся может быть решением проблемы недостаточной эффективности системы развития инженерно технической направленности в современном образовании. Программа предполагает реализацию современных педагогических технологий в учебновоспитательном процессе: проблемно-проектной, исследовательской деятельности учащихся, информационно-коммуникационных технологий, эвристических методов обучения и воспитания.

**Преемственность программы** реализация программы «3Dмоделирование» позволяет затронуть различные компоненты содержания из школьных предметов «информатика», «геометрия» и «технология», такие как моделирование, программирование, прототипирование и ряд других. Это способствует созданию и укреплению межпредметных связей и является основой для преемственности данной программы и предметных программ.

**Объем программы:** Дополнительная общеобразовательная общеразвивающая программа «3D-моделирование» рассчитана на 34 часа.

**Сроки реализации.** Программа рассчитана на 1 год обучения, 34 недели по 1 академическому часу в неделю – 34 часа.

**Формы организации образовательного процесса:** групповые и индивидуальные, всем составом. Форма обучения может быть очная, заочная, очно - заочная, также допускается сочетание различных форм обучения.

Виды деятельности: лекции, практические занятия, самостоятельная работа, мастер - классы, творческие мастерские, выставки. Условия, формы и технологии реализации программы «3D-моделирование» учитывает возрастные и индивидуальные особенности учащихся.

Программа базируется на основных принципах дополнительного образования:

- выбор различных видов деятельности, в которых происходит личностное и профессиональное самоопределение учащихся;
- вариативность содержания и форм организации образовательного процесса;
- адаптивность к возникающим изменениям.

Педагогический процесс основывается на принципе индивидуального подхода к каждому ребенку. Задача индивидуального подхода – наиболее полное выявление персональных способов развития возможностей учащегося, формирование его личности и возраст учащихся. Индивидуальный подход помогает отстающему учащемуся наиболее успешно усвоить материал и стимулирует его творческие способности, а для учащихся, чей уровень подготовки превышает средний показатель по группе, позволяет построить индивидуальный образовательный маршрут.

**Режим занятий:** 1 год обучения - 1 раза в неделю по 1 академических часа (34 часа в год).

**Цель программы:** реализация интересов учащихся в техническом творчестве на занятиях 3D-моделирования.

**Задачи:**

1. Личностные: развивать техническое и образное мышление, а также пространственное представление, имеющих большое значение в трудовом обучении, производственной деятельности и техническом творчестве и сформировать умения и навыки самостоятельного использования компьютера в качестве средства для решения геометро-графических задач

2. Метапредметные развитие мотивации к проектной деятельности, потребности в саморазвитии, подготовка школьников к активной, полноценной жизни и работе в условиях технологически развитого общества, к продолжению образования

3. Предметные: развивать познавательный интерес к решению геометрических задач в программе КОМПАС-3D, включение в познавательную деятельность, способствовать усвоению функциональных понятий и приобретение графической, логической культуры.

# **Учебный план программы**

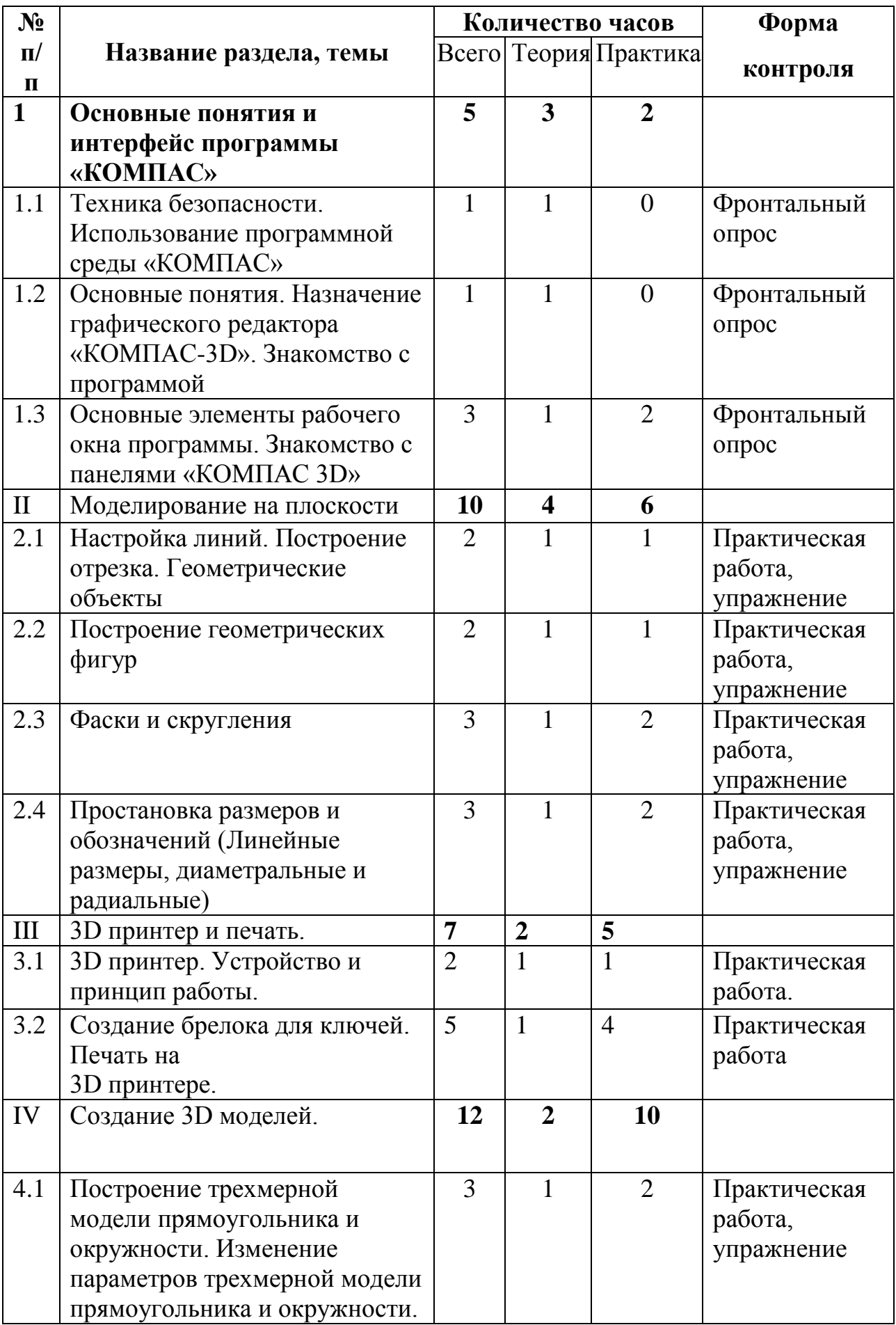

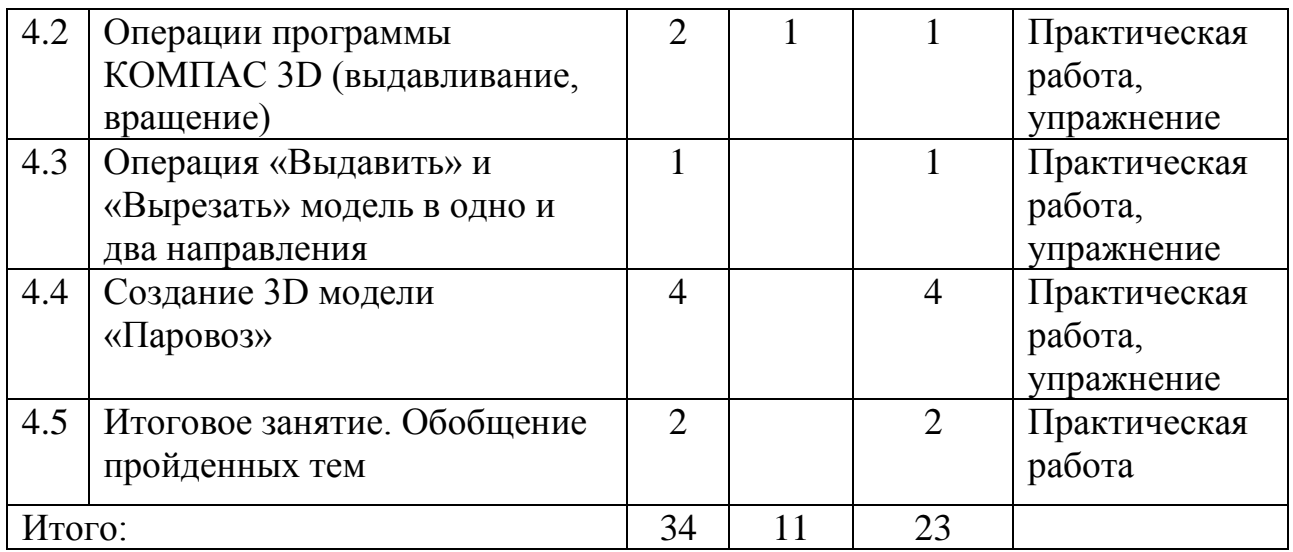

## **Содержание программы**

### **Раздел 1. Основные понятия и интерфейс программы «КОМПАС»**

**1.1.** Техника безопасности. Использование программной среды «КОМПАС». Теория: Техника безопасности при работе с ПК. Понятие о трехмерности пространства и изображения. Понятие о 3D.Функция 3D в современном мире. Использование компьютерной графики в различных сферах деятельности человека.

Практика**:** Изучение программы Компас 3D

Форма контроля: фронтальный опрос

**1.2.** Основные понятия. Назначение графического редактора «КОМПАС-3D». Знакомство с программой

Теория: Способы визуализации графической информации. Понятие векторной графики. Понятие растровой графики. Обзор графических редакторов.

Практика: Изучение программы Компас 3D,

Форма контроля: фронтальный опрос

**1.3.** Основные элементы рабочего окна программы. Знакомство с панелями «КОМПАС 3D»

Теория: Панели инструментов (Стандартная, Вид, Текущее состояние). Панель Стандартная. Компактная панель. Панель свойств. Окно документа.

Практика: Тестирование панели инструментов программы. Изучение программы Компас 3D.

Форма контроля: фронтальный опрос

### **Раздел 2. Моделирование на плоскости**

**2.1.** Настройка линий. Построение отрезка. Геометрические объекты

Теория: Создание линий, отрезков, геометрических объектов

Практика: Создание в программы Компас 3D линий, отрезков, геометрических объектов

Форма контроля: практическая работа, упражнение

**2.2.** Построение геометрических фигур

Теория: Алгоритм построения геометрических фигур

Практика: Создание в программы Компас 3D геометрических фигур Форма контроля: практическая работа, упражнение

**2.3.** Фаски и скругления

Теория: Понятия фаски, скругления

Практика: Изучение программы Компас 3D, Моделирование трехмерных изображений.

Форма контроля: практическая работа, упражнение

**2.4.** Простановка размеров и обозначений (линейные размеры, диаметральные и радиальные)

Теория: понятия линейных, диаметральных и радиальных размеров

Практика: Изучение программы Компас 3D, Моделирование трехмерных изображений.

Форма контроля: практическая работа, упражнение

## **Раздел 3. 3D принтер и печать.**

**3.1.** 3D принтер. Его устройство и принцип работы.

Теория*:* Презентация технологии 3D-печати. Виды 3D- принтеров. Материалы для печати. Программы для управления принтером.

Практика: Виды принтеров (просмотр характеристик в Интернете – сравнительный анализ). Настройка, заправка, извлечение пластика.

Форма контроля: практическая работа, упражнение

**3.2.** Создание брелока для ключей. Печать на 3Dпринтере.

Теория*:* Подготовка проектов к 3D-печати.

Практика: Используя полученные навыки, ученик делает эскиз брелока (модель), например, со своим именем или инициалами. После обрабатывает данный эскиз в программе, выводит на печать на 3D принтер (с помощью преподавателя) в натуральный объем.

Форма контроля: практическая работа, упражнение

## **Раздел 4. Создание 3D моделей.**

**4.1.** Построение трехмерной модели прямоугольника и окружности. Изменение параметров трехмерной модели прямоугольника и окружности.

Теория: Преобразование простейшего прямоугольной и круглой фигуры рисунка в 3D объект

Практика: Изучение программы Компас 3D, Моделирование трехмерных изображений

Форма контроля: практическая работа, упражнение

**4.2.** Операции программы КОМПАС 3D (выдавливание, вращение)

Теория: Выдавливание, вращение в программе

Практика: Изучение программы Компас 3D, Моделирование трехмерных изображений

Форма контроля: практическая работа, упражнение

**4.3.** Операция «Выдавить» и «Вырезать» модель в одно и два направления

Практика: изучение элементов панели управления программы

Форма контроля: практическая работа, упражнение

**4.4.** Создание 3D модели «Паровоз»

Практика: Создание самостоятельного технического проекта в трехмерной плоскости.

Форма контроля: практическая работа, упражнение

**4.5.** Итоговое занятие. Обобщение пройденных тем.

Практика: Создание самостоятельного технического проекта в трехмерной плоскости.

Форма контроля: практическая работа.

## **ПЛАНИРУЕМЫЕ РЕЗУЛЬТАТЫ РЕАЛИЗАЦИИ ПРОГРАММЫ**

*Личностные результаты*

- получен опыт использования современных технических средств и информационных технологий
- проявлено технико-технологического мышления при организации своей деятельности.

### *Метапредметные результаты*

- научились самостоятельно организовывать и выполнять различные творческие работы по моделированию и создание технических изделий;
- научились соотносить свои действия с планируемыми результатами, осуществлять контроль своей деятельности в процессе достижения результата;
- приобрели опыт применять компьютерную технику и информационные технологии в своей деятельности.

### *Предметные результаты*

- развиты основные навыков и умения использовать компьютерные устройства;
- приобретен опыта создания творческих работ с элементами конструирования, базирующихся на ИКТ;
- документирован результат труда и проектной деятельности.

# **Календарный учебный график**

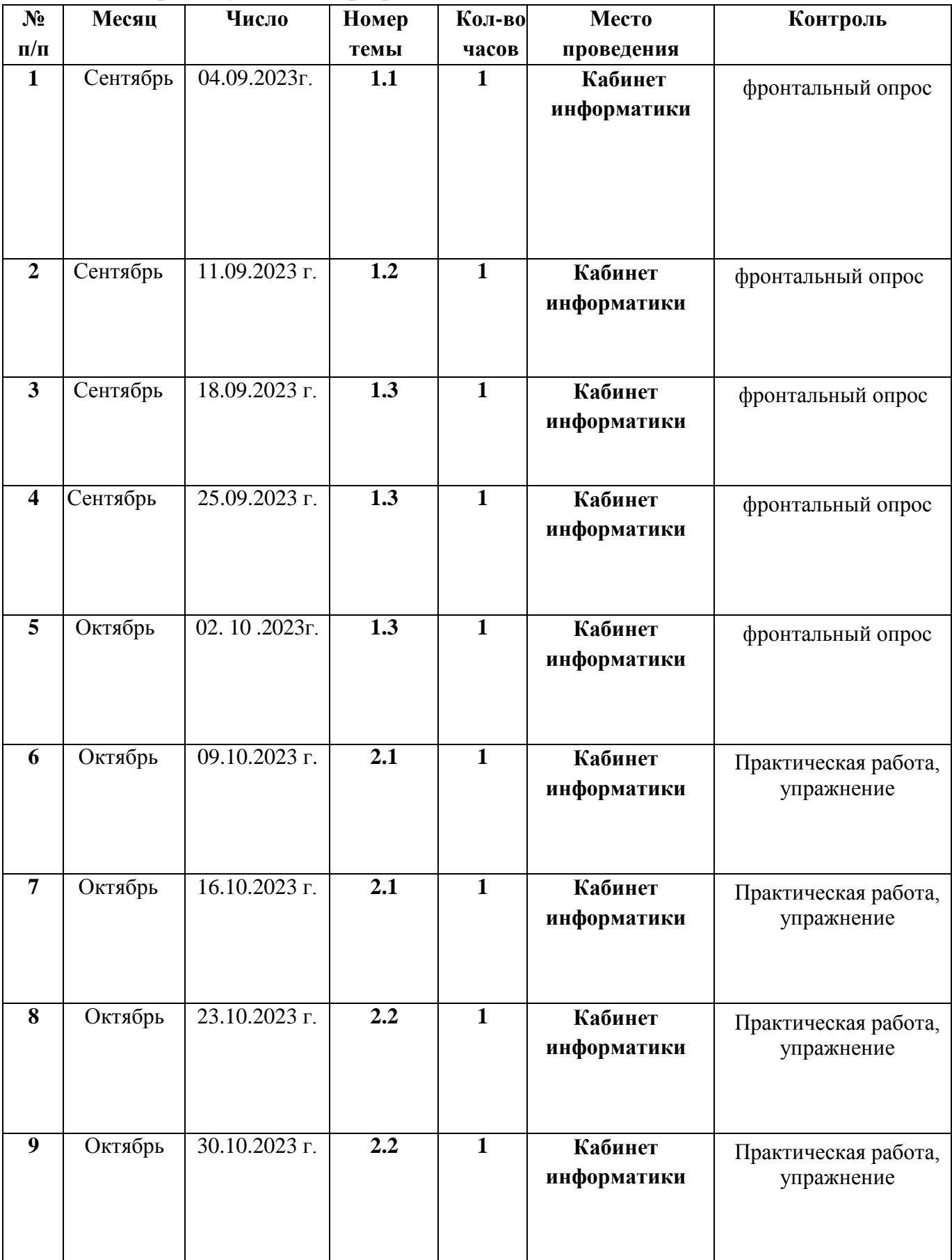

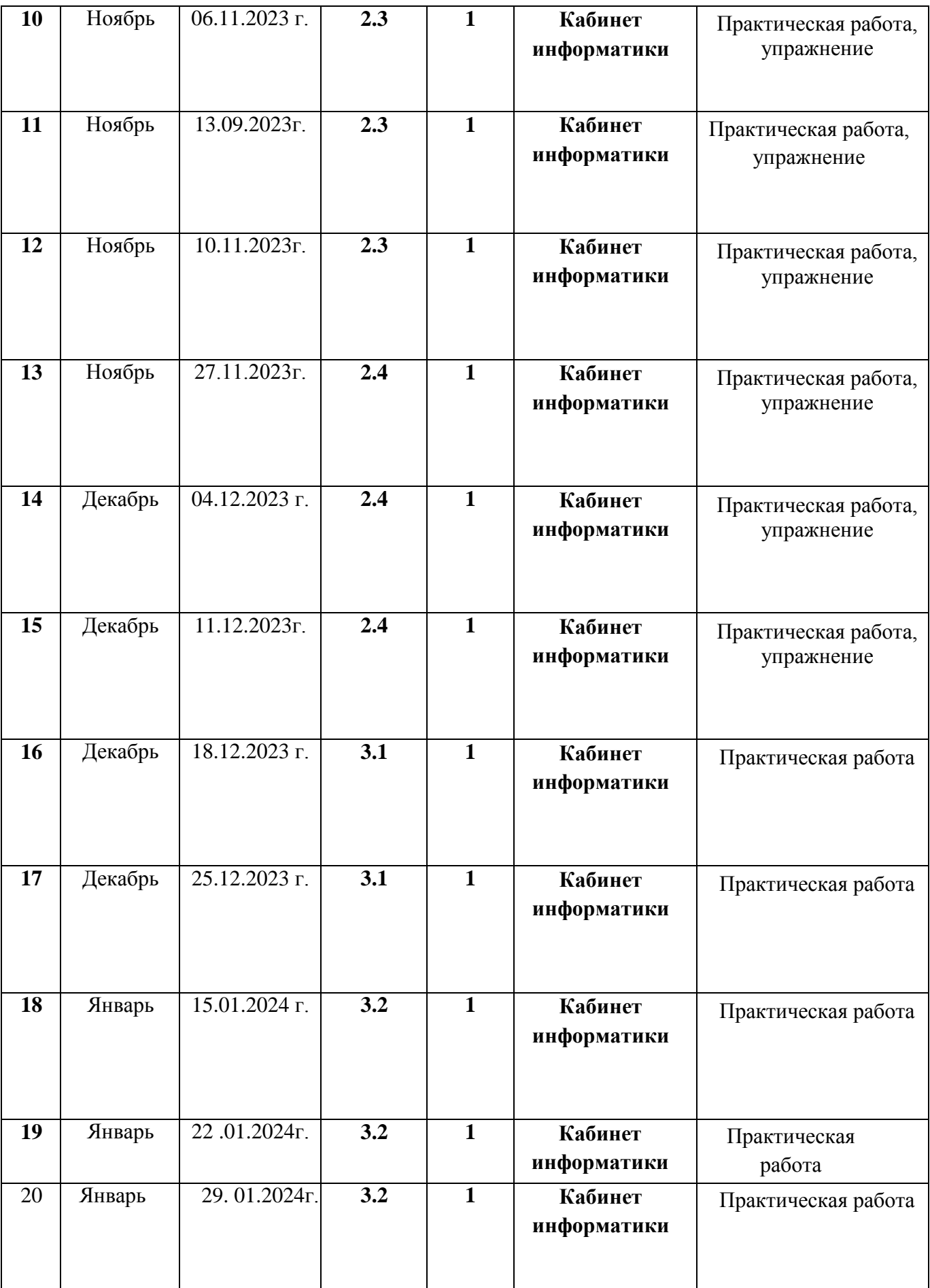

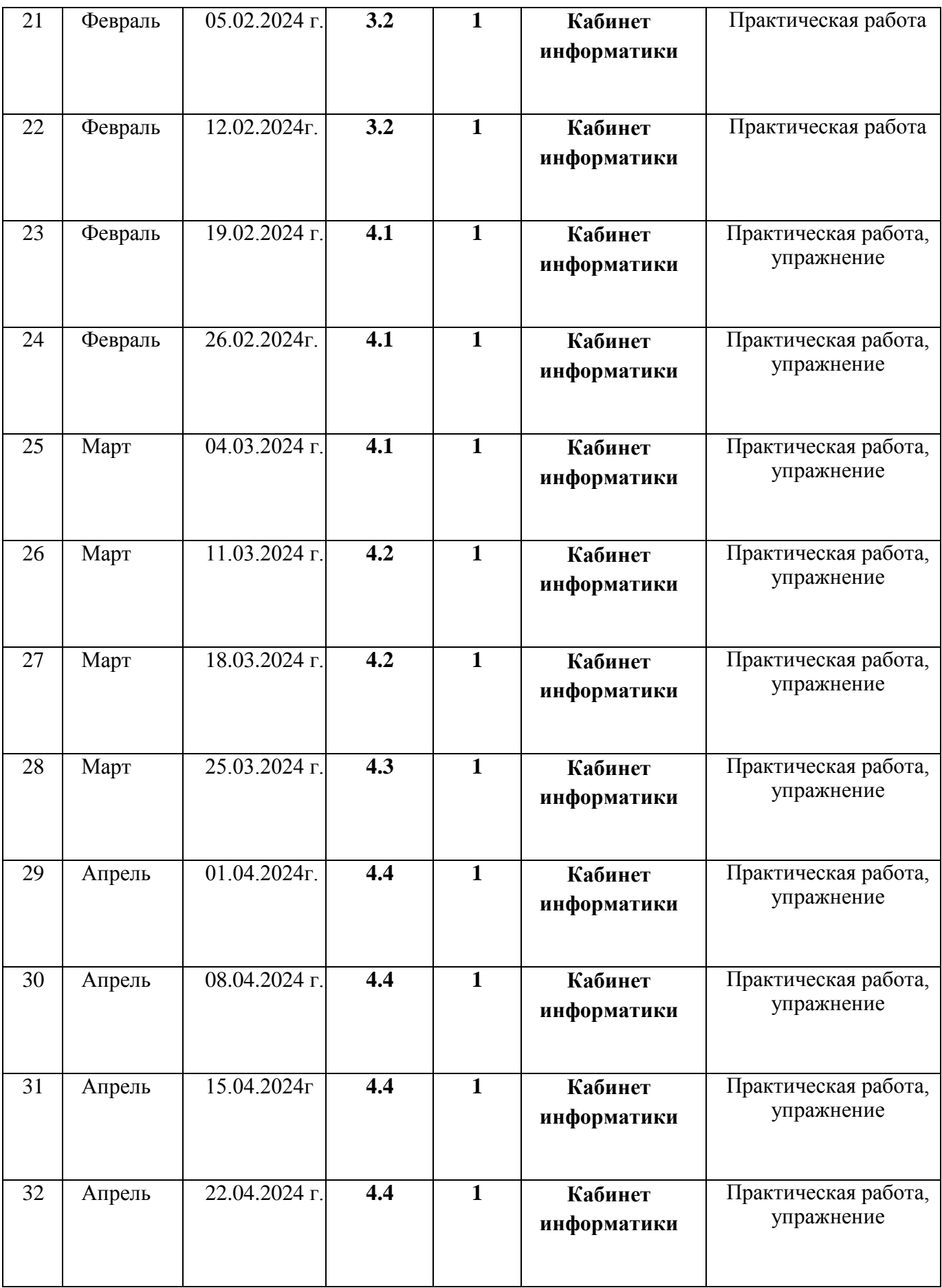

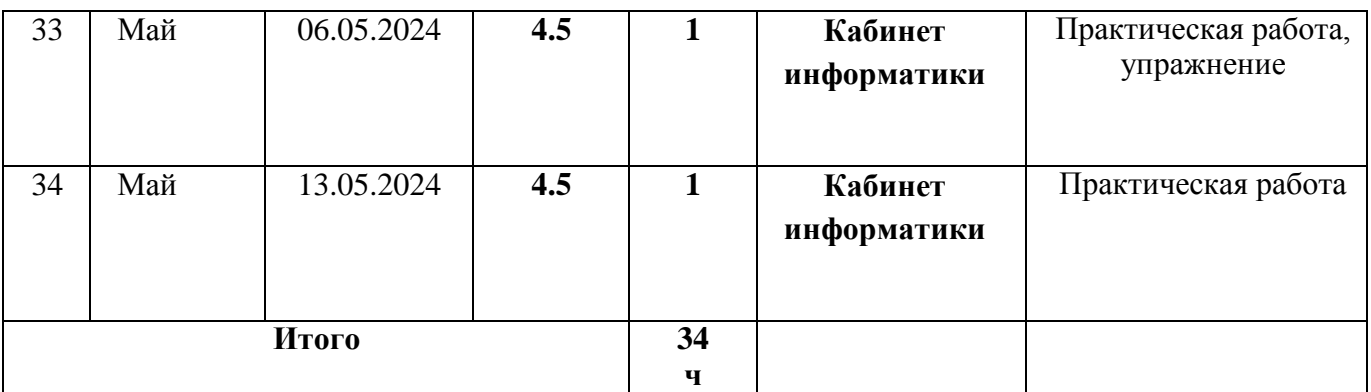

**Условия реализации программы** предполагают единство целей, содержания, форм и методов, обеспечивающих успешность процесса социальной адаптации учащихся к современному социуму.

*Материально-техническое обеспечение:*

- учебный кабинет с интерактивной доской, компьютеры с установленной ОС Windows и ПО Компас 3D Учебная V20;
- $3\text{Д-прингер}$ ;
- набор пластика разных цветов.

*Информационно-методическое обеспечение:*

- фонд кабинета (лучшие работы учащихся разных лет);
- фонд видеоуроков по работе в программе "Компас-3D";

*Кадровое обеспечение:* педагог дополнительного образования, образование высшее педагогическое

**Формы контроля:** участие в выставках, конкурсах, создание творческих работ по окончании обучения, беседа, мастер-класс, самостоятельная работа, проект. *Формы отслеживания и фиксации образовательных результатов*: в ходе работы будут проводиться беседы, после прохождения темы практические работы на применение теоретического материала на практике. В системе дополнительного образования ведется журнал посещаемости детей.

### **Оценочные материалы**

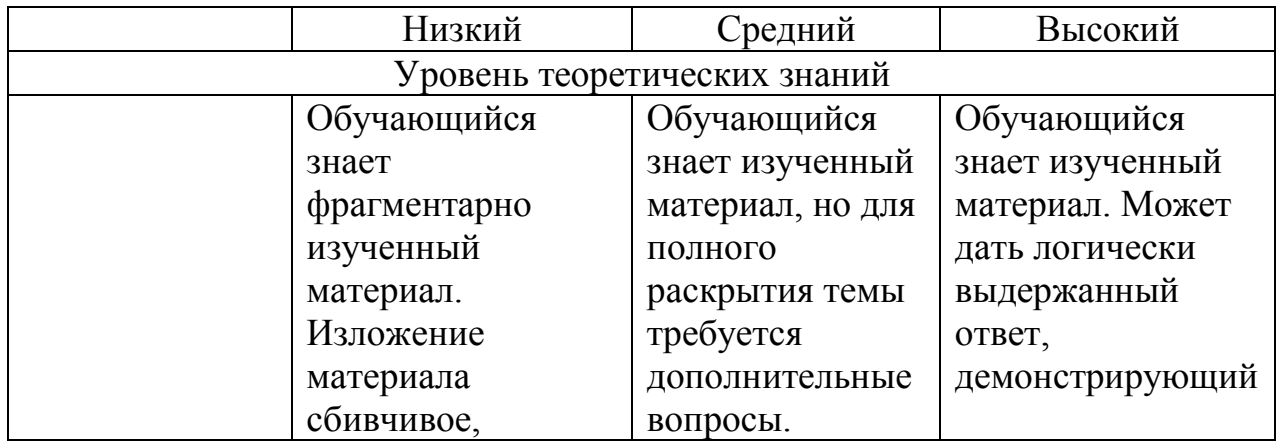

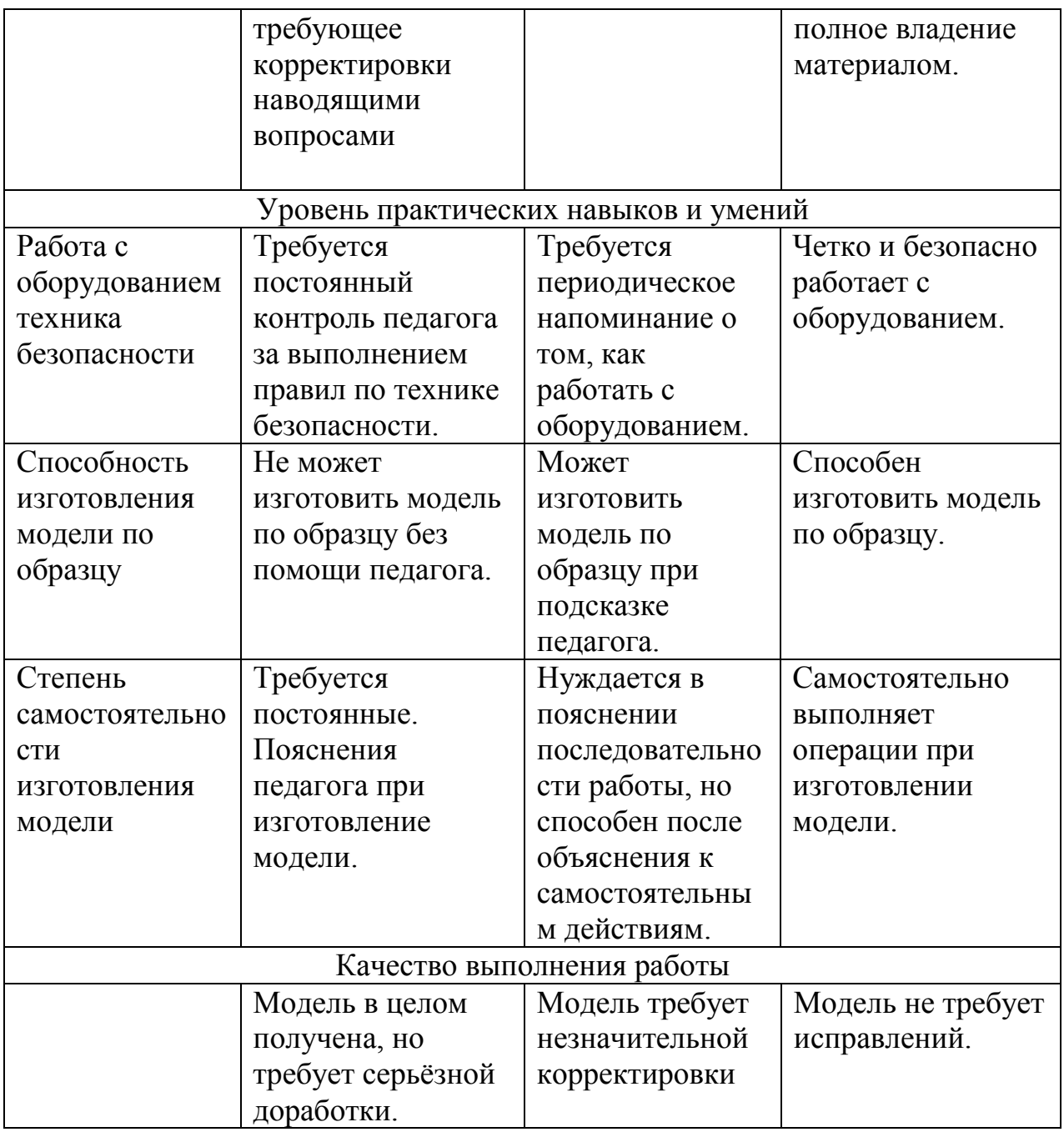

Критерии оценки выполненного проекта:

Осмысление проблемы проекта

и формулирование цели и задач проекта или исследования

1. Проблема

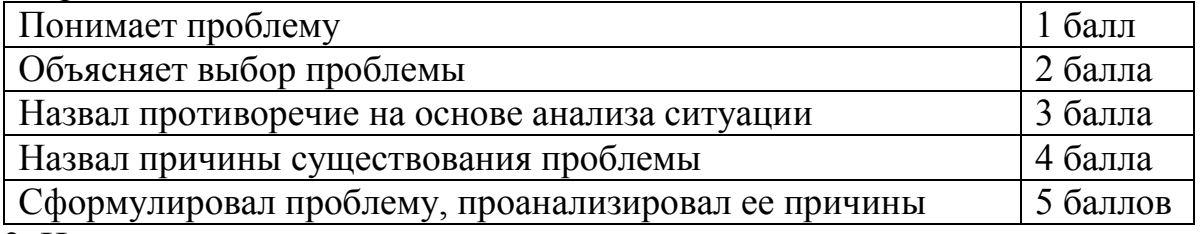

2. Целеполагание

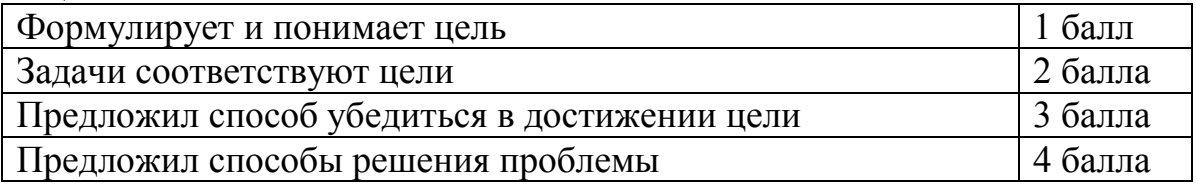

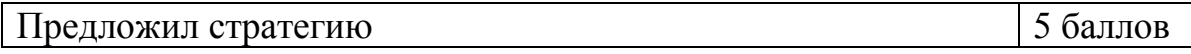

3. Планирование

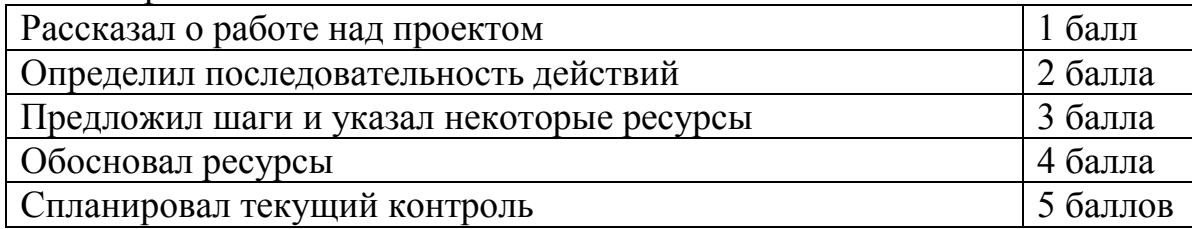

4. Оценка результата

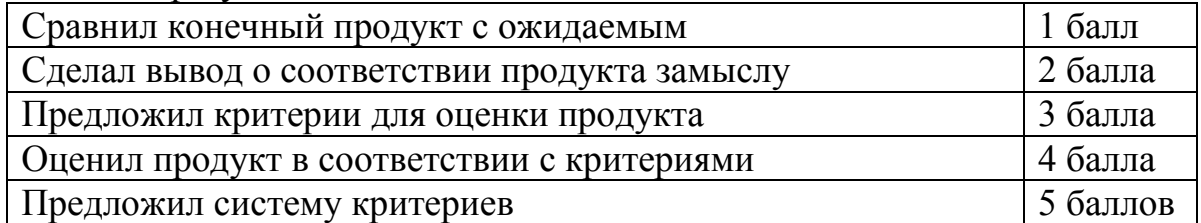

5. Значение полученных результатов

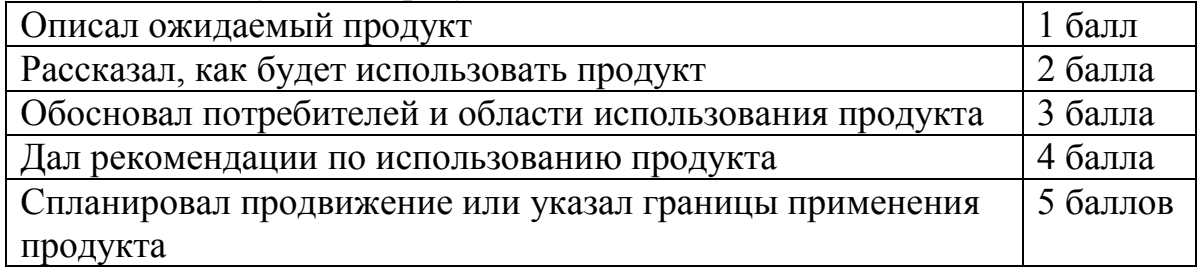

Количество баллов\_\_\_ (максимальное кол-во – 25)

Работа с информацией

(количество новой информации, использованной для выполнения проекта, степень осмысления использованной информации)

1. Поиск информации

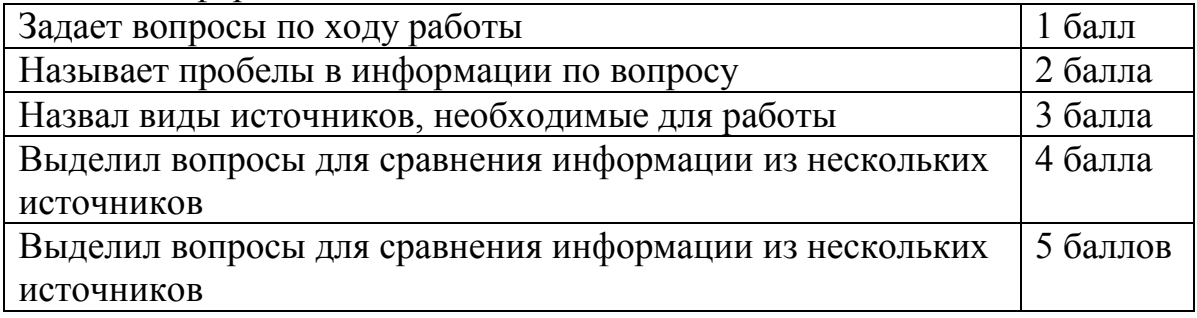

2. Обработка информации

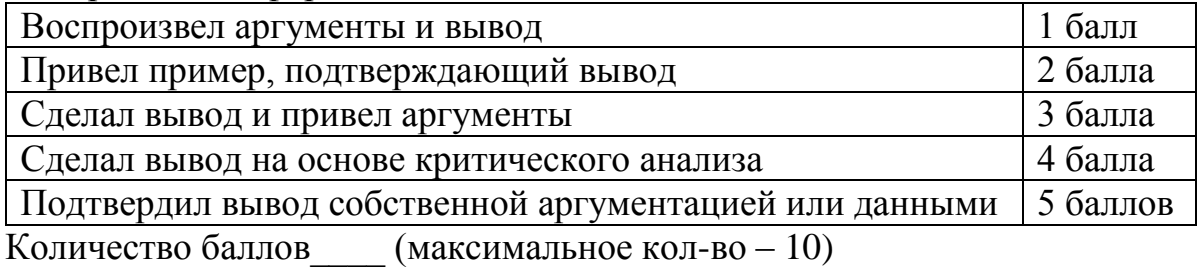

Оформление работы

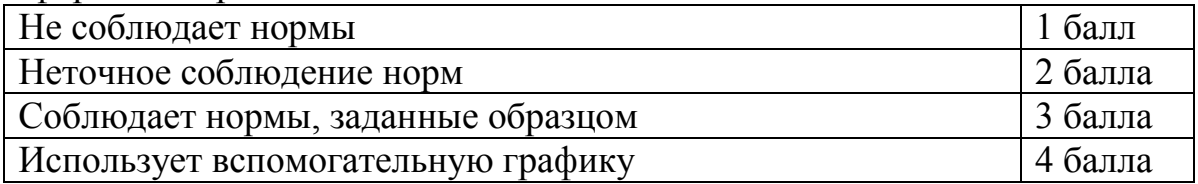

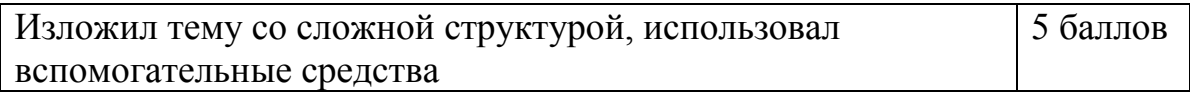

Количество баллов\_\_\_ (максимальное кол-во – 5)

Степень самостоятельности в выполнении различных этапов работы над проектом

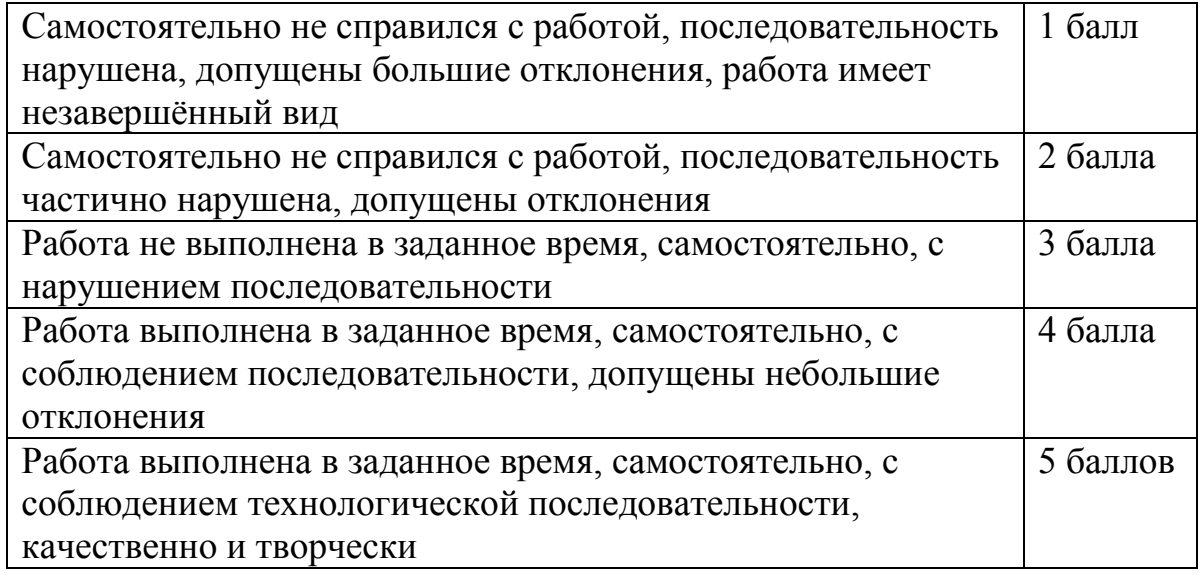

Количество баллов \_\_ (максимальное кол-во – 5)

Дизайн, оригинальность представления результатов

Количество баллов (максимальное кол-во – 5)

Таким образом, максимальное количество баллов составляет 65 баллов.

Перевод сумм баллов за работу в традиционные оценочные нормы предлагаем осуществлять по следующей схеме:

Оценка «5» (отлично) выставляется за сумму баллов от 85% и выше

Оценка «4» (хорошо) соответствует сумме баллов от 71%до 84%

Оценка «3» соответственно от 50% до 70%

Работа, содержащая информацию менее 50%, оценивается как неудовлетворительная.

## **Методическое обеспечение**

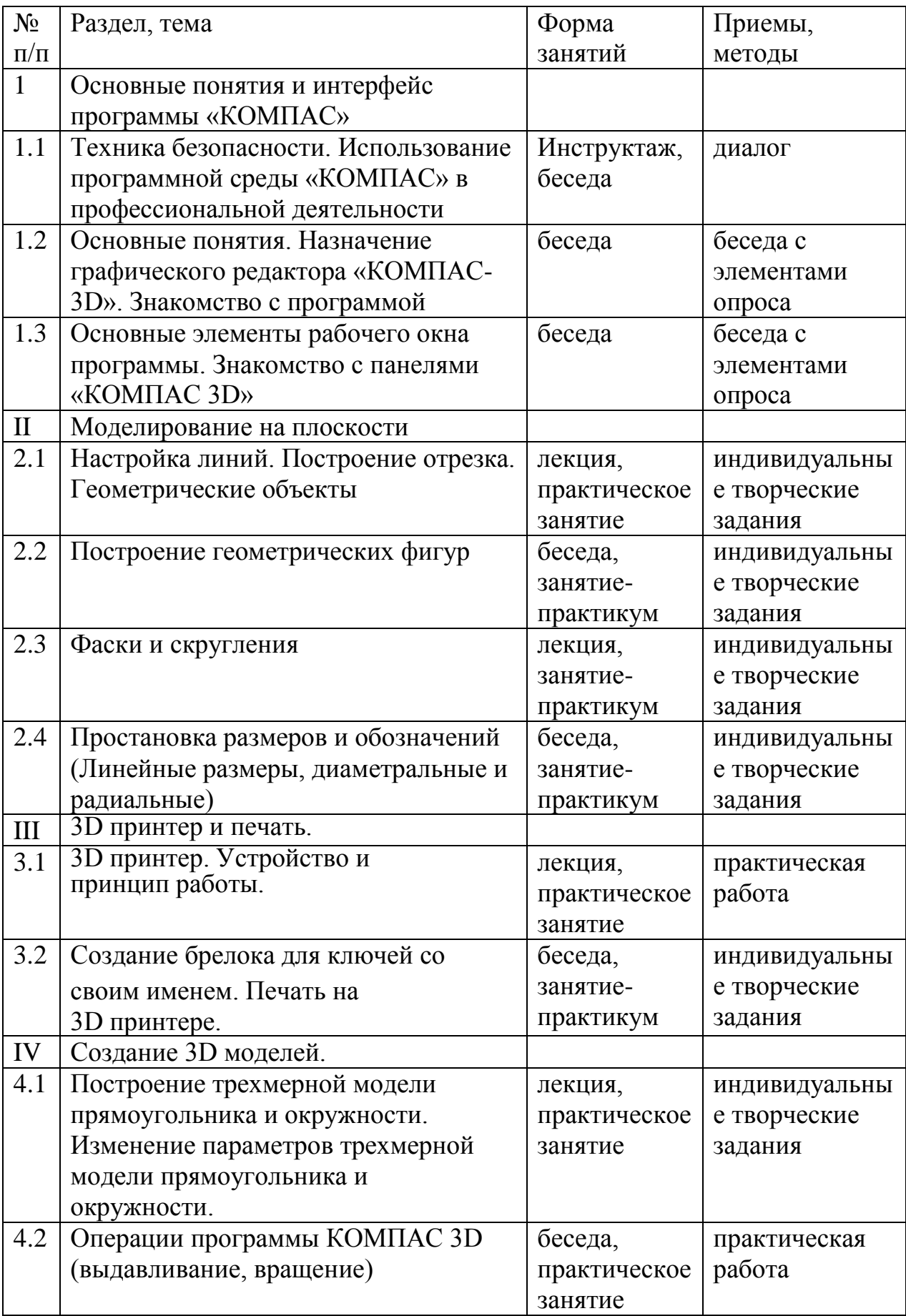

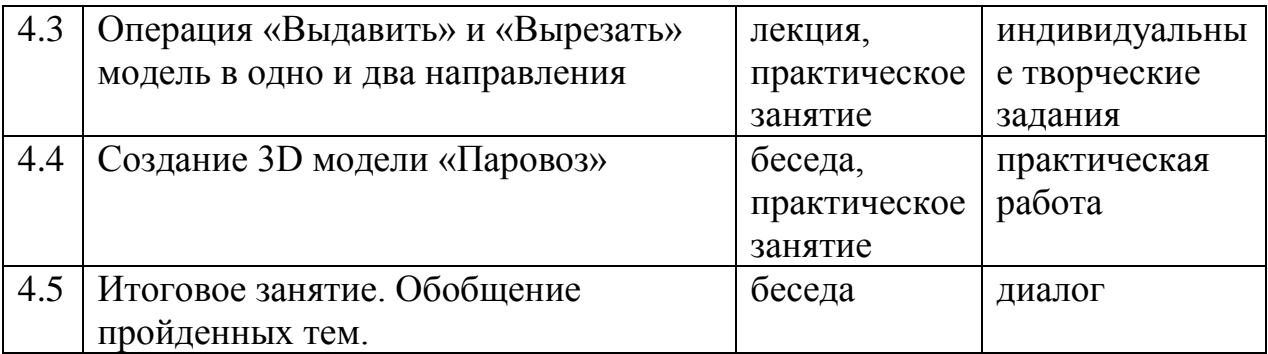

Воспитательный компонент программы разработан в соответствии с Федеральным законом от 31.07.2020 № 304 - ФЗ «О внесении изменений в Федеральный закон «Об образовании в Российской Федерации» по вопросам воспитания обучающихся.

Воспитательная работа осуществляется в рамках реализации дополнительной общеобразовательной общеразвивающей программы «3Dмоделирование» и имеет две важные составляющие – индивидуальную работу с каждым учащимся и формирование детского коллектива.

**Цель:** Создание условий для формирования социально-активной, творческой, нравственно и физически здоровой личности обучающегося, способной на сознательный выбор жизненной позиции, а также к духовному и физическому самосовершенствованию, саморазвитию в социуме.

### **Задачи:**

1. Способствовать развитию личности, способной формировать собственное мировоззрение и систему базовых ценностей.

2. Сформировать умение самостоятельно оценивать происходящее и использовать накапливаемый опыт в целях самосовершенствования и самореализации в процессе жизнедеятельности учащихся.

3. Развивать систему отношений в коллективе через разнообразные формы активной социальной деятельности.

**Результат** воспитания **–** это достигнутая цель, те изменения в личностном развитии учащихся, которые они приобрели в процессе воспитания.

### **Планируемые результаты:**

 Проявление творческой активности учащихся в различных сферах социально значимой деятельности;

Развитие мотивации личности к познанию и творчеству;

 Формирование позитивной самооценки, умение противостоять действиям и влияниям, представляющим угрозу для жизни, физического и нравственного здоровья, духовной безопасности личности.

Формы работы направлены на работу с коллективом учащихся и родительской общественностью.

### **Работа с коллективом учащихся:**

 развитие творческого, культурного, коммуникативного потенциала учащихся в процессе участия в совместной общественно – полезной деятельности;

 формирование навыков по этике и психологии общения, технологии социального и творческого проектирования;

 обучение практическим умениям и навыкам организаторской деятельности, самоорганизации, формированию ответственности за себя и других;

содействие формированию активной гражданской позиции;

 воспитание сознательного отношения к труду, к природе, к своему городу.

### **Работа с родителями:**

 организация системы индивидуальной и коллективной работы с родителями (тематические беседы, собрания, индивидуальные консультации), в том числе в формате онлайн);

 содействие сплочению родительского коллектива и вовлечение в жизнедеятельность творческого объединения (организация и проведение открытых занятий для родителей, тематических и концертных мероприятий, походов в течение года);

 публикация информационных (просветительских) статей для родителей по вопросам воспитания детей в группе творческого объединения в социальной сети «ВКонтакте».

### **Направления воспитательной работы**

**1. Формирование и развитие информационной культуры и информационной грамотности** (формирование умений распознавания информации, Обучение детей и подростков умению самостоятельного поиска, анализа и обработки информации, развитие у детей и подростков основных информационных умений и навыков в качестве базиса для формирования информационно-независимой личности, обладающей способностью к самостоятельному и эффективному информационному поведению)

**2. Интеллектуальное воспитание** (раскрытие, развитие и реализация творческих и интеллектуальных способностей в максимально благоприятных условиях образовательного процесса, развитие интеллектуальной культуры личности, познавательных мотивов)

**3. Самоопределение и профессиональная ориентация**  (оказание профориентационной поддержки учащимся в процессе выбора ими самоопределения и выбора профиля обучения и сферы будущей профессиональной деятельности; выработка у школьников сознательного отношения к труду, профессиональное самоопределение со своими возможностями, способностями и с учетом требований рынка труда)

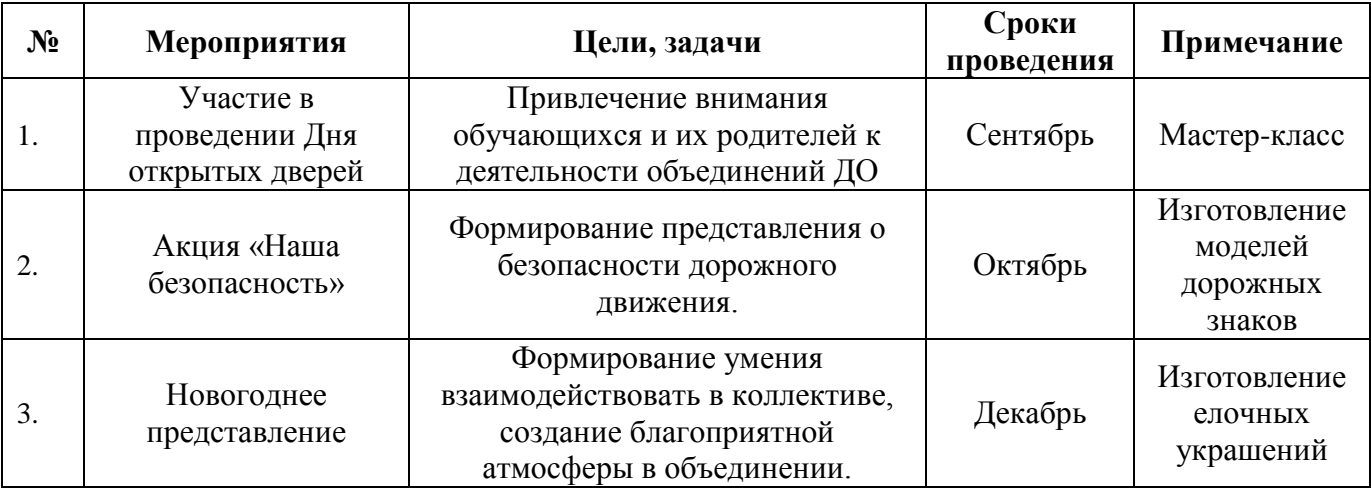

### **Календарный план воспитательной работы**

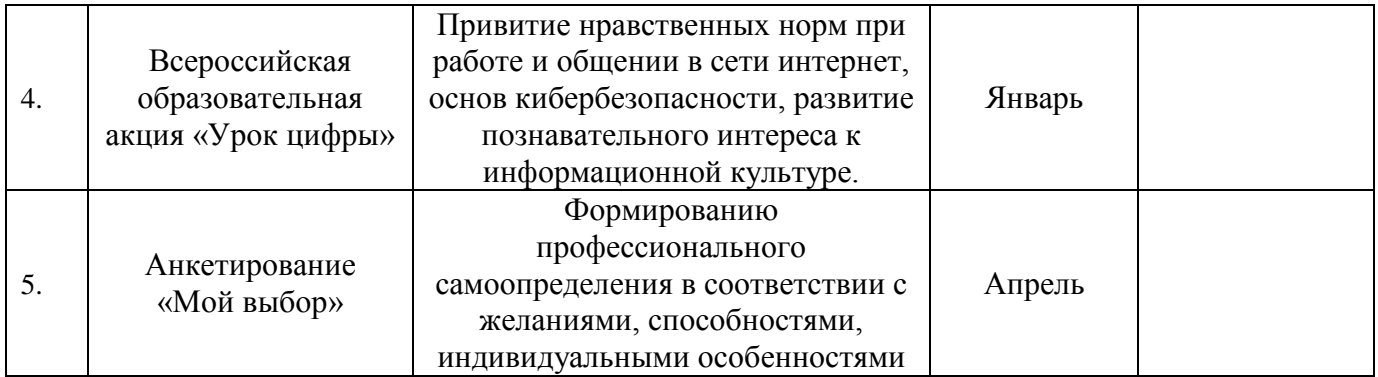

### **Список литературы для педагога**

- 1. Босова Л.Л. Разноуровневые дидактические материалы по информатике / Образование и информатика. - Москва, 2001. - 64 с.
- 2. Газета «Информатика. Приложение к газете «Первое сентября»»
- 3. Журнал «Информатика и образование»
- 4. Журнал «Мой компьютер»
- 5. Комиссаров Д.А., Станкевич С.И. Персональный учитель по персональному компьютеру / Солон-пресс.- Москва, 2007. - 704 с.
- 6. Левин А. «Самоучитель полезных программ» / Нолидж. Москва, 1999. 794с.
- 7. Муртазин Э.В Учебник internet / ДМК. Москва, 2000. 416 с.
- 8. Симонович С. Компьютер в вашей школе / АСТ-Пресс. Москва, 2002. 336 с.

## **Список литературы для учащихся**

- 1. Миронов Б.Г., Миронова Р.С., Пяткина Д.А., Пузиков А.А. Инженерная и компьютерная графика / Высшая школа, - Москва, 2004.-336 с.
- 2. Потемкин А.М. Трехмерное твердотельное моделирование. / КомпьютерПресс, –Москва, 2002.-296
- 3. Большаков В.П. КОМПАС 3D для студентов и школьников. Черчение, информатика, геометрия / БХВ-Петербург, - СПб, 2010.-304 с.
- 4. Богуславский А. А. Учимся моделировать и проектировать на компьютере / А. А. Богуславский, И.Ю. Щеглова, – Коломна, 2009.-270 с.

## **Интернет – ресурсы**

- 1. http://www.kompasvideo.ru/lessons/ Видеоуроки КОМПАС 3D
- 2. http://kompas-edu.ru Методические материалы размещены на сайте «КОМПАС в образовании».
- 3. http://www.ascon.ru сайт фирмы АСКОН
- 4. Распоряжение Правительства РФ от 31 марта 2022 г. № 678 р Концепция развития дополнительного образования детей до 2030 года - [Электронный ресурс] – Режим доступа: [http://static.government.ru/media/files/3fIgkklAJ2ENBbCFVEkA3cTOsiypicB](http://static.government.ru/media/files/3fIgkklAJ2ENBbCFVEkA3cTOsiypicBo.pdf) [o.pdf](http://static.government.ru/media/files/3fIgkklAJ2ENBbCFVEkA3cTOsiypicBo.pdf)
- 5. Приказ Министерства просвещения РФ от 9 ноября 2018 г. N 196 «Об утверждении Порядка организации и осуществления образовательной деятельности по дополнительным общеобразовательным программам». -

[Электронный ресурс] – Режим доступа: <https://www.garant.ru/products/ipo/prime/doc/72016730/>

- 6. Паспорт приоритетного проекта «Доступное дополнительное образование для детей». Утверждено протоколом заседания президиума Совета при Президенте РФ по стратегическому развитию и приоритетным проектам  $N_2$  11 от 30.11.2016 г. - [Электронный ресурс] – Режим доступа: [http://static.government.ru/media/files/MOoSmsOFZT2nIupFC25Iqkn7qZjkiq](http://static.government.ru/media/files/MOoSmsOFZT2nIupFC25Iqkn7qZjkiqQK.pdf) [QK.pdf](http://static.government.ru/media/files/MOoSmsOFZT2nIupFC25Iqkn7qZjkiqQK.pdf)
- 7. Буйлова Л.Н., Кривошеева Л.Б. Методические рекомендации по разработке и оформлению дополнительных общеобразовательных общеразвивающих программ / Л.Н. Буйлова, Л.Б. Кривошеева - [Электронный ресурс] – Режим доступа: [https://mosmetod.ru/metodicheskoe-prostranstvo/dopolnitelnoe](https://mosmetod.ru/metodicheskoe-prostranstvo/dopolnitelnoe-obrazovanie/metodicheskie-rekomendatsii/kak-napisat-dopoln-obsherazv-programmu/metod-rekomend-po-razrab-i-oforml-dop-obsherazv-progr.html)[obrazovanie/metodicheskie-rekomendatsii/kak-napisat-dopoln-obsherazv](https://mosmetod.ru/metodicheskoe-prostranstvo/dopolnitelnoe-obrazovanie/metodicheskie-rekomendatsii/kak-napisat-dopoln-obsherazv-programmu/metod-rekomend-po-razrab-i-oforml-dop-obsherazv-progr.html)[programmu/metod-rekomend-po-razrab-i-oforml-dop-obsherazv-progr.html](https://mosmetod.ru/metodicheskoe-prostranstvo/dopolnitelnoe-obrazovanie/metodicheskie-rekomendatsii/kak-napisat-dopoln-obsherazv-programmu/metod-rekomend-po-razrab-i-oforml-dop-obsherazv-progr.html)
- 8. Дополнительные общеобразовательные общеразвивающие программы (включая разноуровневые и модульные) / Методические рекомендации по разработке и реализации.- [Электронный ресурс] – Режим доступа: [https://modnso.ru/upload/iblock/313/3135ed347d96944e0f16d43f6990ee74.pd](https://modnso.ru/upload/iblock/313/3135ed347d96944e0f16d43f6990ee74.pdf) [f](https://modnso.ru/upload/iblock/313/3135ed347d96944e0f16d43f6990ee74.pdf)